## *Documenting Software Architecture for Distributed Vending Machine System*

*Version 1.0,* June 14 th , 2021

전다윤, 허윤아, 김두리

## **Table of Content**

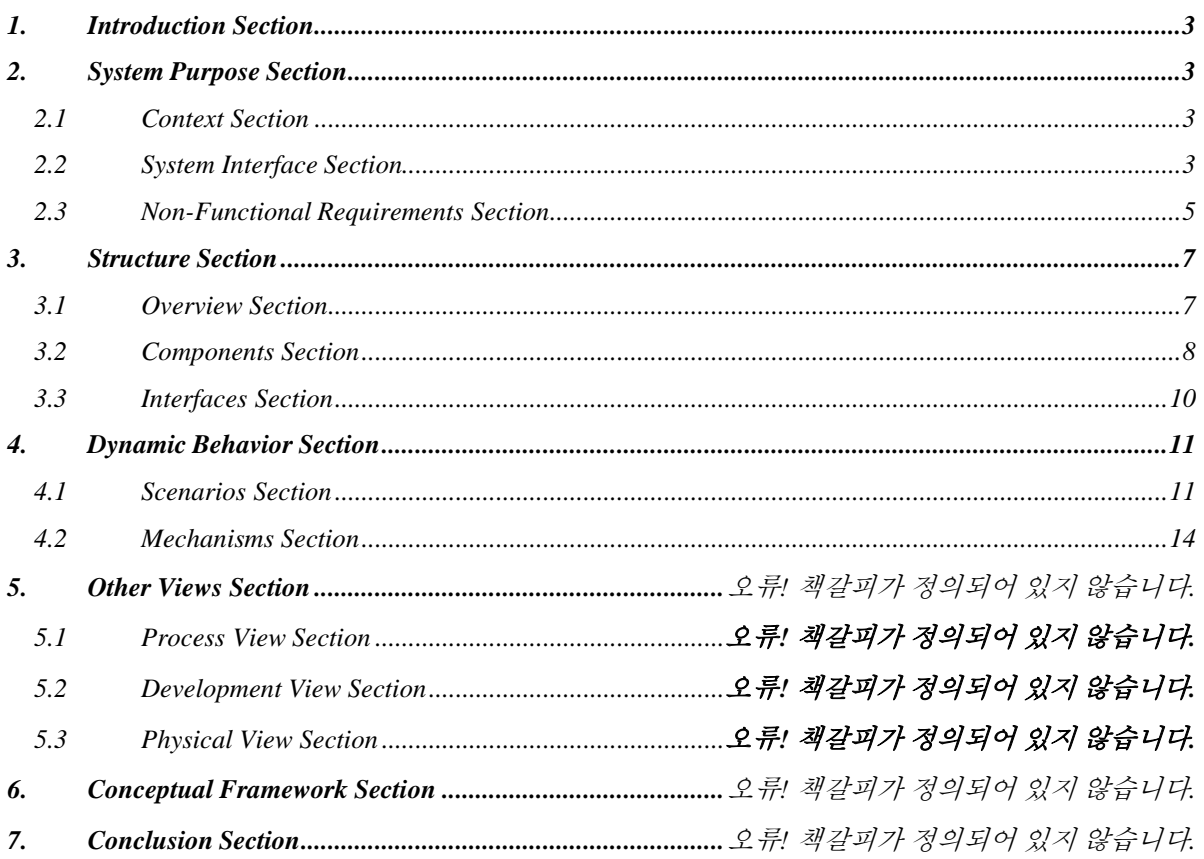

### <span id="page-2-0"></span>*1. Introduction Section*

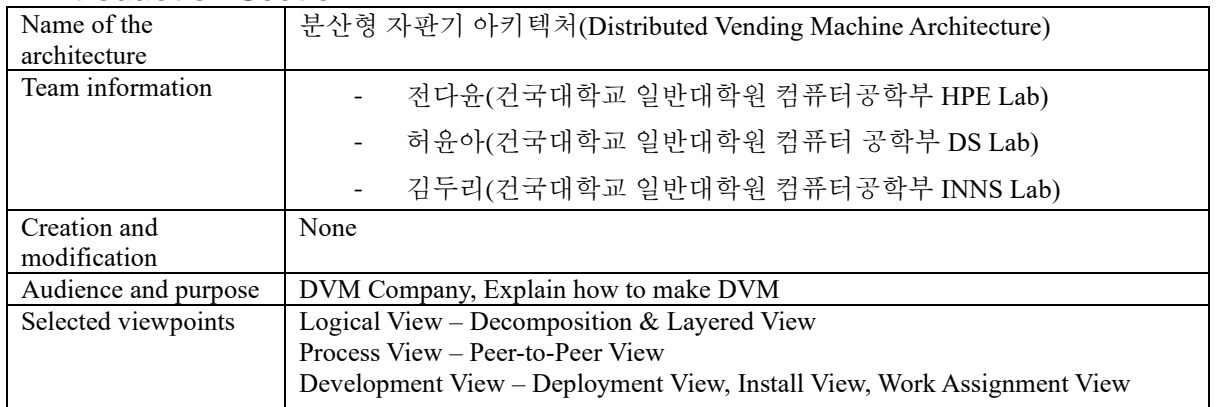

## <span id="page-2-1"></span>*2. System Purpose Section*

## <span id="page-2-2"></span>2.1 Context Section

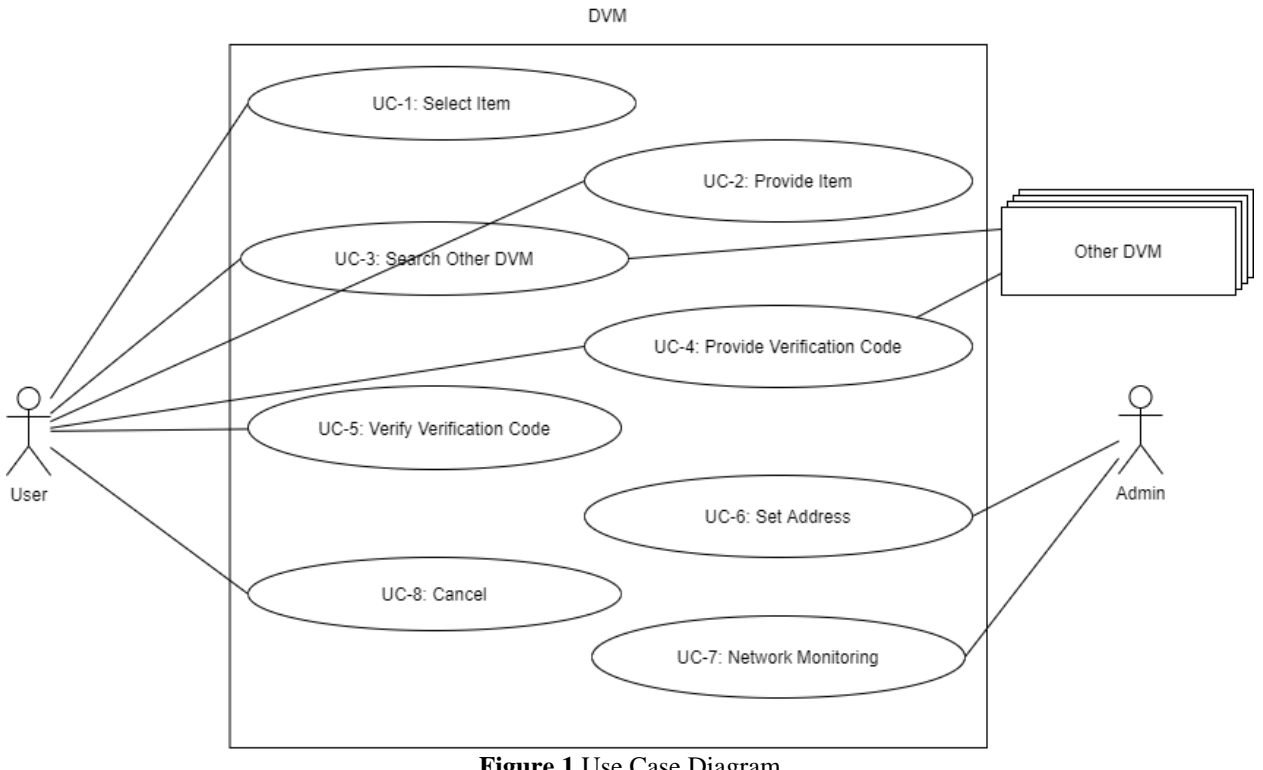

#### **Figure 1** Use Case Diagram

<span id="page-2-3"></span>2.2 System Interface Section **Table 1** User Input Interface **Interface** User input Interface

| <b>Use Cases</b> | UC-1. Select Item: 사용자가 선택한 메뉴의 재고가 있을 경우 사용자에게 '구매하시겠습니까?' 등의                                                          |
|------------------|----------------------------------------------------------------------------------------------------|
|                  | 메시지로 알리고, 재고가 없을 경우 사용자에게 '다른 자판기의 재고를 찾아보시겠습니까?' 등의 메시지로                                                               |
|                  | 알린다.                                                                                                    |
|                  | System operations of this use case:                                                                                     |
|                  | - RequestItem(itemID): 사용자가 선택한 item의 재고가 있는지 확인할 것을 요청한다.                                                              |
|                  | StockExistence: 상품의 재고 여부를 반환한다.                                                                                        |
|                  | UC-2. Provide Item: 사용자가 결제를 진행하고 나면 상품을 제공한다.                                                                          |
|                  | System operations of this use case<br>ProvideItem() : Item을 제공해준다.                                                      |
|                  | UC-3. Search Other DVM : 사용자가 다른 자판기에서 재고를 찾겠다고 선택했을 때, 선택된 상품의 재고                                                      |
|                  | 여부를 가장 가까운 자판기부터 순서대로 요청하면. 메시지를 받은 자판기는 상품의 재고 여부를 확인한                                                                 |
|                  | 후 메시지로 응답한다. 재고가 있는 경우, 사용자에게 해당 자판기의 위치를 알리고, 선결제를 진행할                                                                 |
|                  | 것인지 묻는다.                                                                                                    |
|                  | System operations of this use case:                                                                                     |
|                  | SearchOtherDVM(itemID, DVMID): 재고를 보유한 DVM 찾기를 요청한다.                                                                    |
|                  | DVMLocation: 재고를 보유한 DVM의 위치를 반환한다.                                                                                     |
|                  | UC-4. Provide Verification Code : 사용자가 선결제를 하면 인증코드를 생성하고 사용자와 해당 자판기에                                                  |
|                  | 제공한다.                                                                                                    |
|                  | - System operations of this use case<br>- RequestPayement() : 사용자가 결제를 진행하면 Item의 재고가 있는 다른 DVM에 Verification Code를 요청해 |
|                  | 생성하고 받아 사용자에게 제공한다                                                                                                    |
|                  | UC-5. Verify Verification Code : 사용자가 다른 자판기에서 선결제를 통해 받은 인증코드를 입력하면.                                                   |
|                  | 제공받았던 인증코드와 동일한 지 그 유효성을 확인한다. 유효한 인증코드라면, 사용자에게 해당 상품을                                                                 |
|                  | 제공한다.                                                                                                    |
|                  | System operations of this use case:                                                                                     |
|                  | CheckVerificationCode(VerificationCode) : 사용자가 VericationCode를 DVM에 입력하면 DVM은 DB에 Verification                          |
|                  | Code와 비교하여 유효한 코드인지 확인하고 맞으면 사용자에게 Item을 제공한다.                                                                          |
|                  | UC-8. Cancel : 사용자가 했던 모든 입력을 취소하고 초기 상태로 되돌아간다.<br>System operations of this use case:                                 |
|                  | Cancel() : 사용자가 Cancel버튼을 누르면 진행중인 과정을 멈추고 초기화면으로 돌아간다.                                                                 |

**Table 2** Admin Input Interface

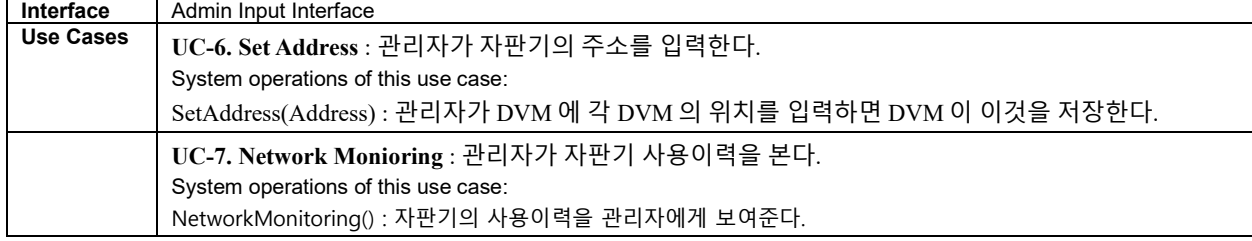

## <span id="page-4-0"></span>2.3 Non-Functional Requirements Section

#### **1. Quality**

**Table 3** Quality Attribute

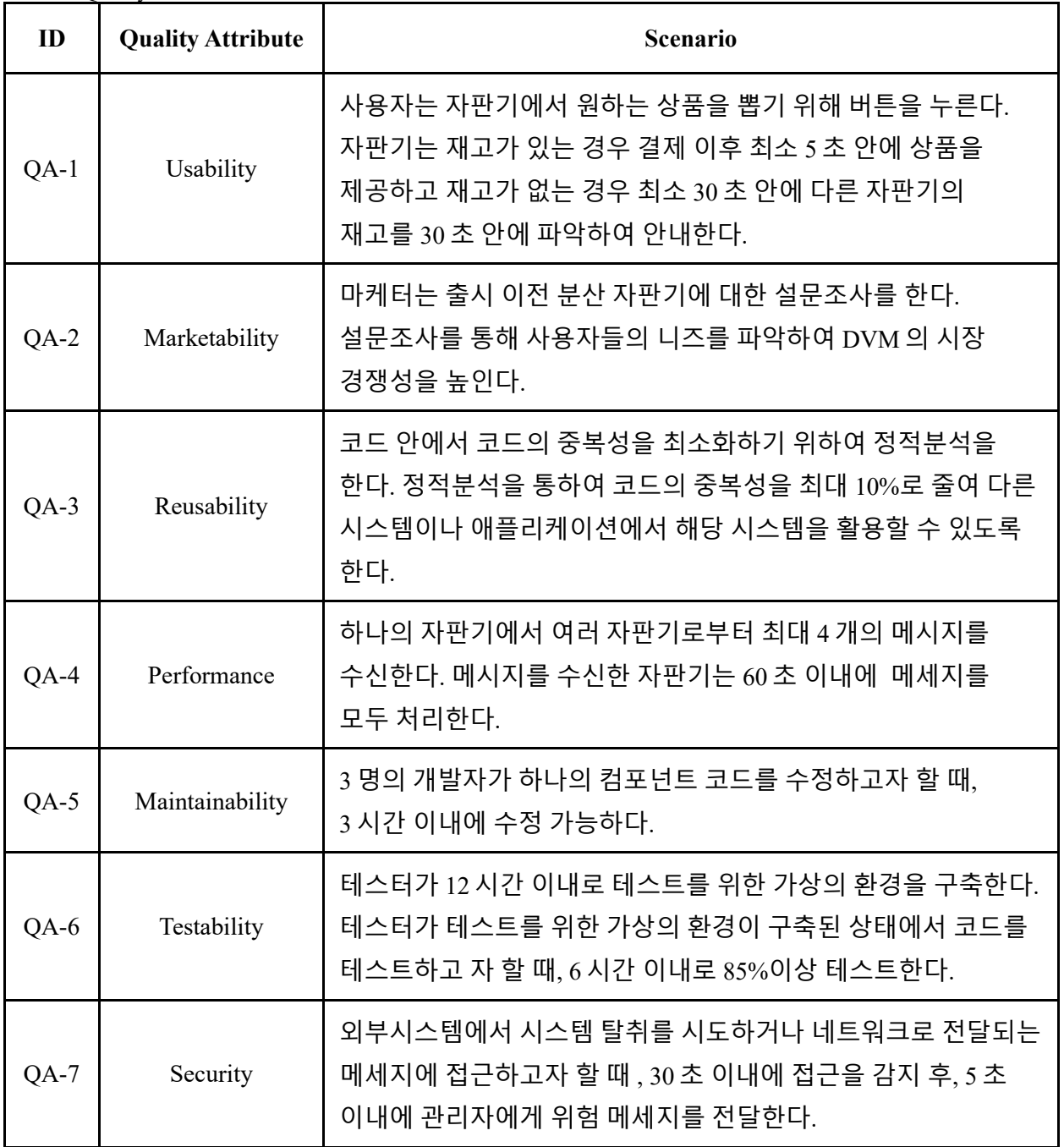

#### **2. Constraints**

**Table 4** Constraints

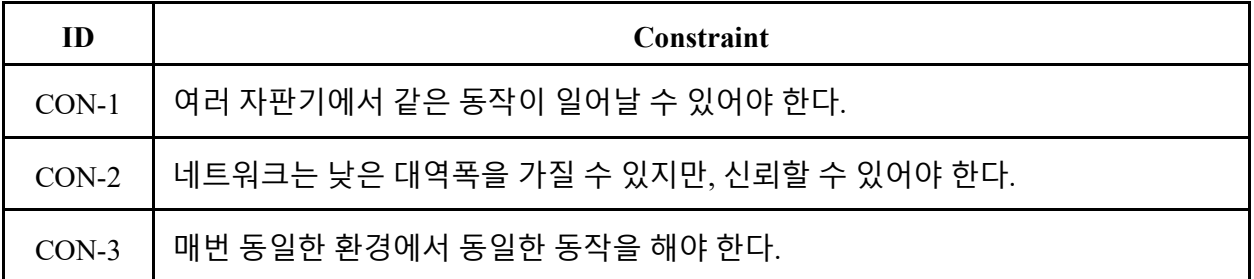

#### 3. **Principles**

**Table 5** Principles

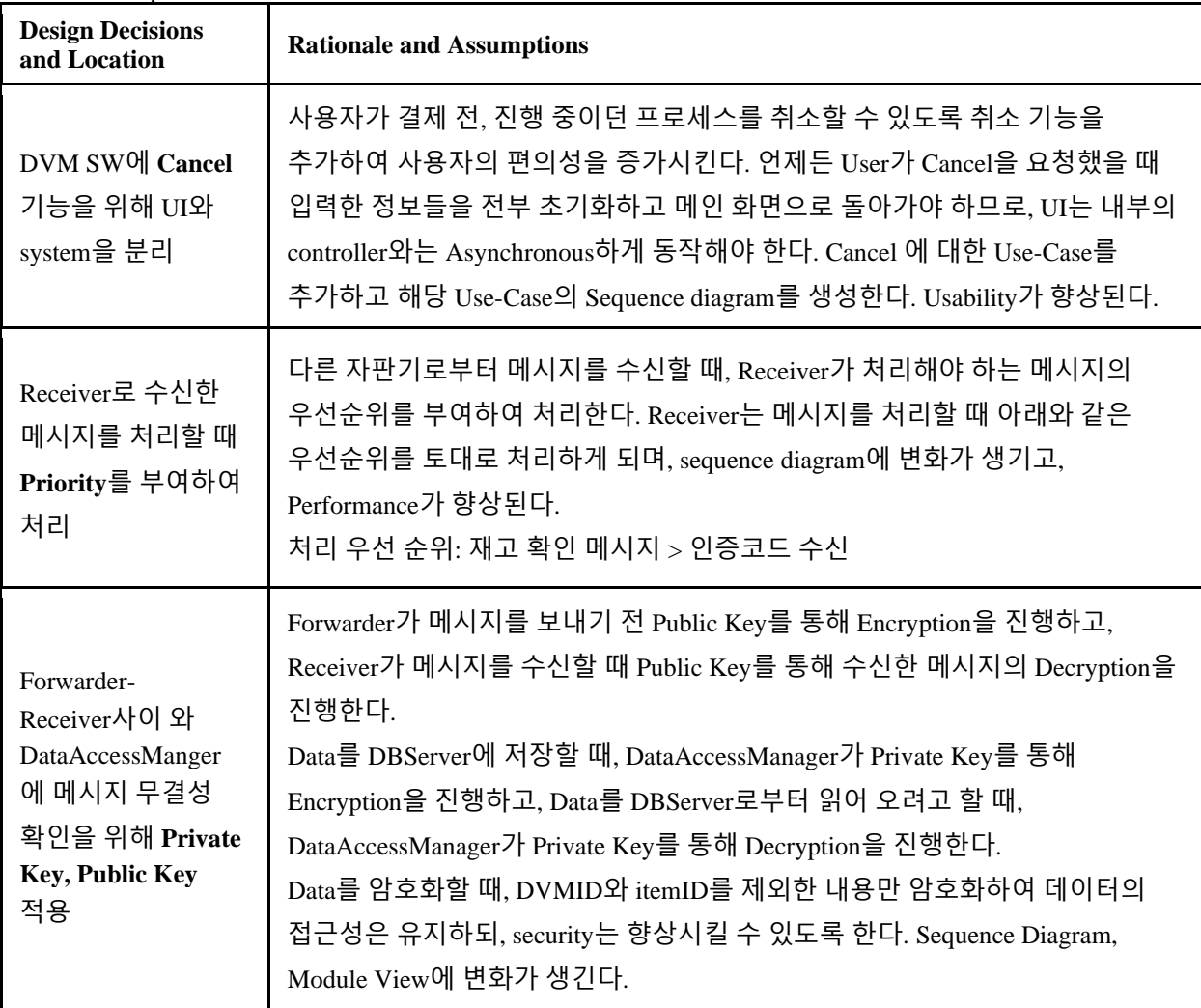

## <span id="page-6-0"></span>*3. Structure Section*

### <span id="page-6-1"></span>3.1 Overview Section

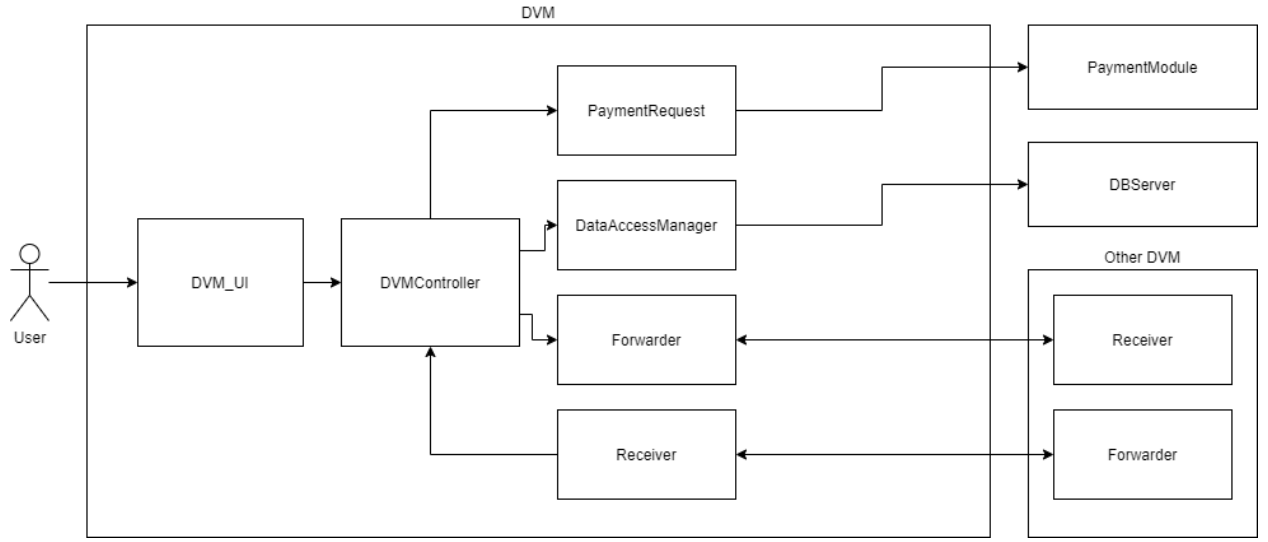

**Figure 2** Overview Architecture Diagram

User는 DVM\_UI를 통해 입력하고, DVM\_UI를 통해 들어온 입력은 DVMController를 통해 어떤 동작을 할지 결정하고 작동하게 된다. Payment를 할 경우, PaymentRequest를 통해 Payment Module로 가 결제를 진행한다.

Verfication Code를 체크하거나, 재고를 확인할 때는 DataAcessManger를 통해 DBServer로 가 안전하게 Data를 확인한다.

다른 DVM과 통신할 때는 Forwarder를 통해 보내고 Receiver를 통해 받으며 통신한다.

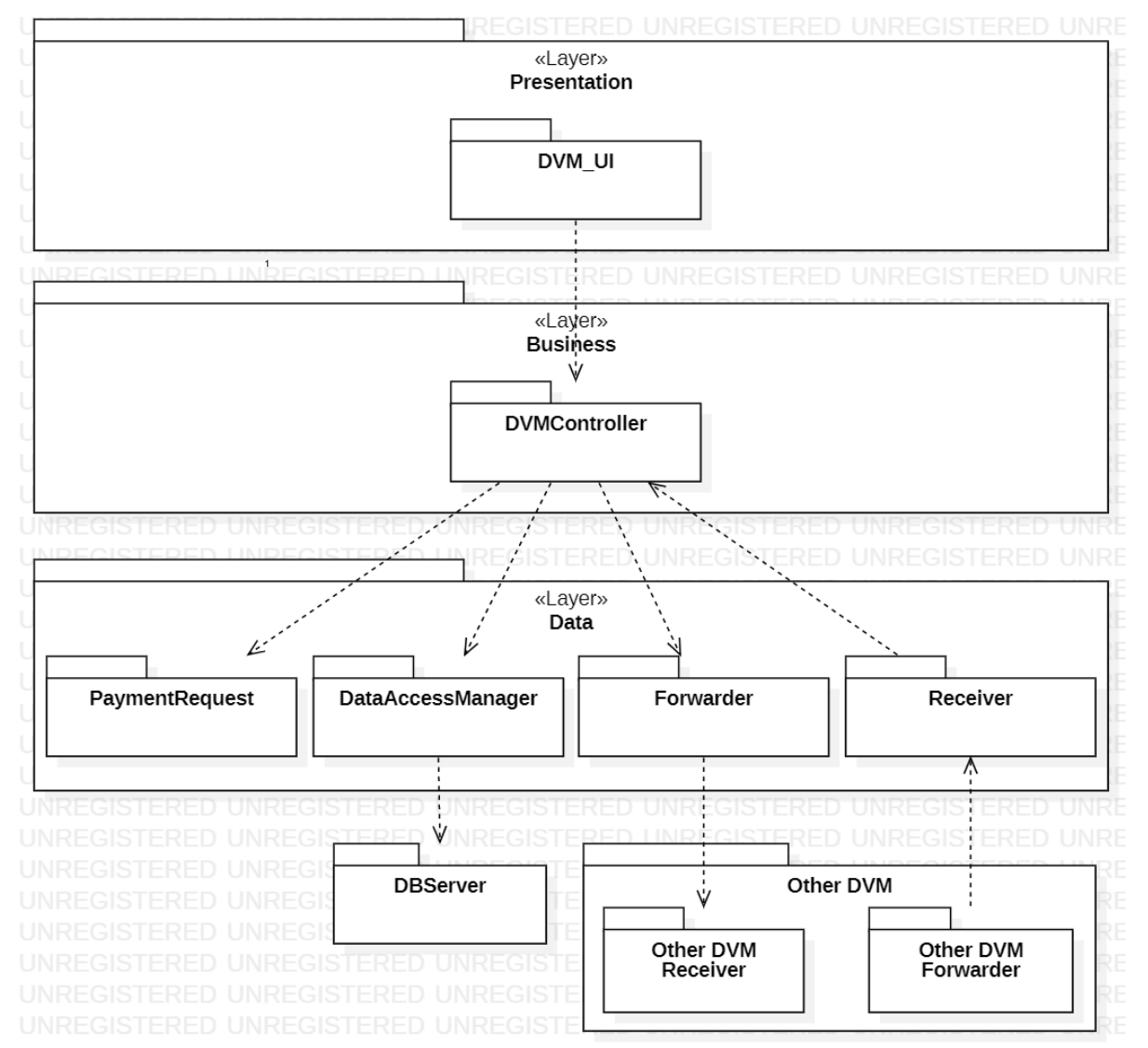

**Figure 3** Module View using Rich Client Reference Architecture

### **Commentary**

Rich Client Application reference architecture : Rich Client application은 자판기에 설치되는 프로그램의 개발에 도움을 준다. 또한, QA-1의 usability를 향상시킬 수 있고, 사용자의 요청이 있을 때만 네트워크에 접속하면 된다는 점에서 네트워크 비용을 아낄 수 있다.

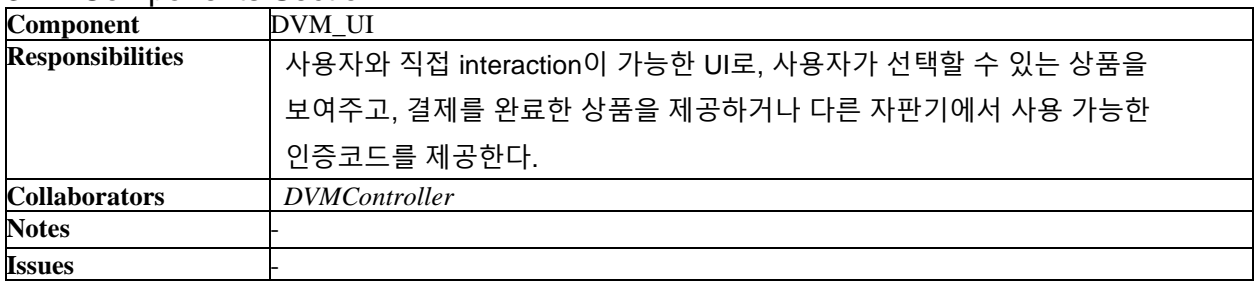

## <span id="page-7-0"></span>3.2 Components Section

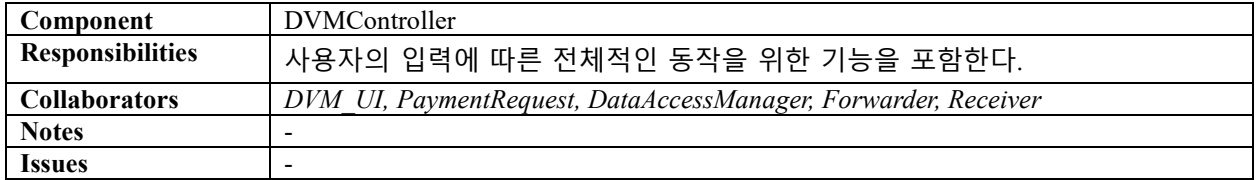

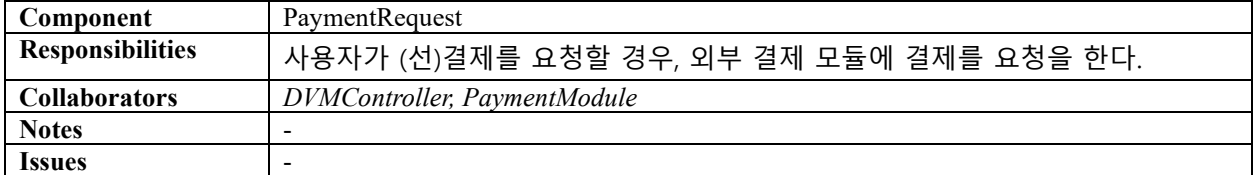

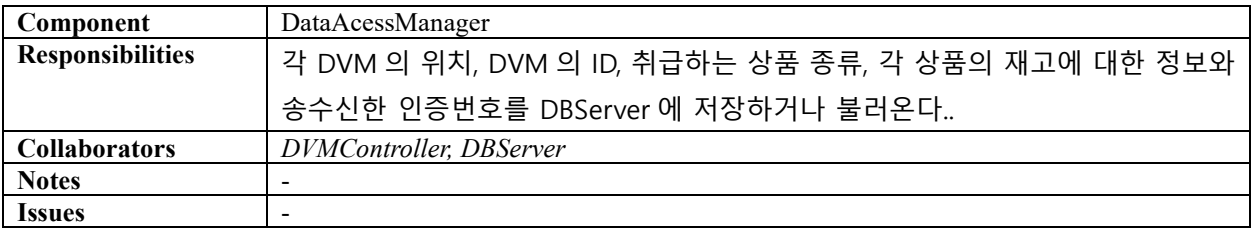

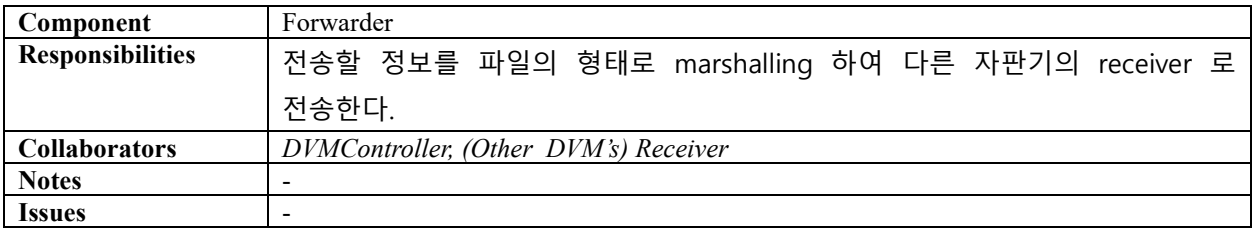

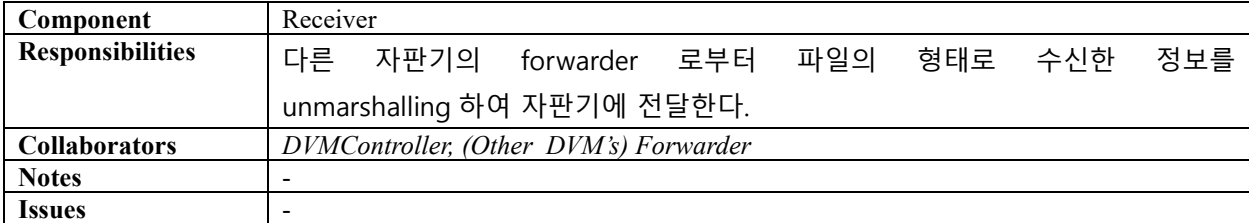

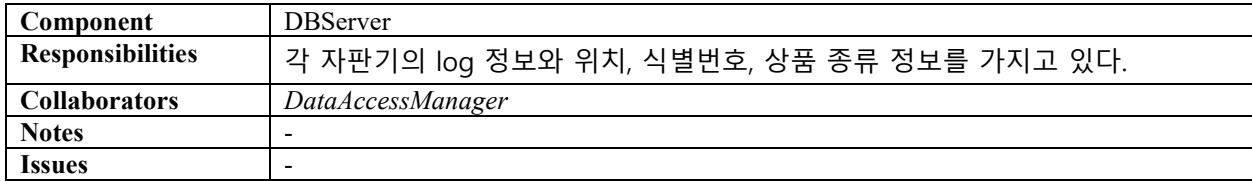

## <span id="page-9-0"></span>3.3 Interfaces Section

생략

# <span id="page-10-0"></span>*4. Dynamic Behavior Section*

## <span id="page-10-1"></span>4.1 Scenarios Section

#### *Scenario Specification*

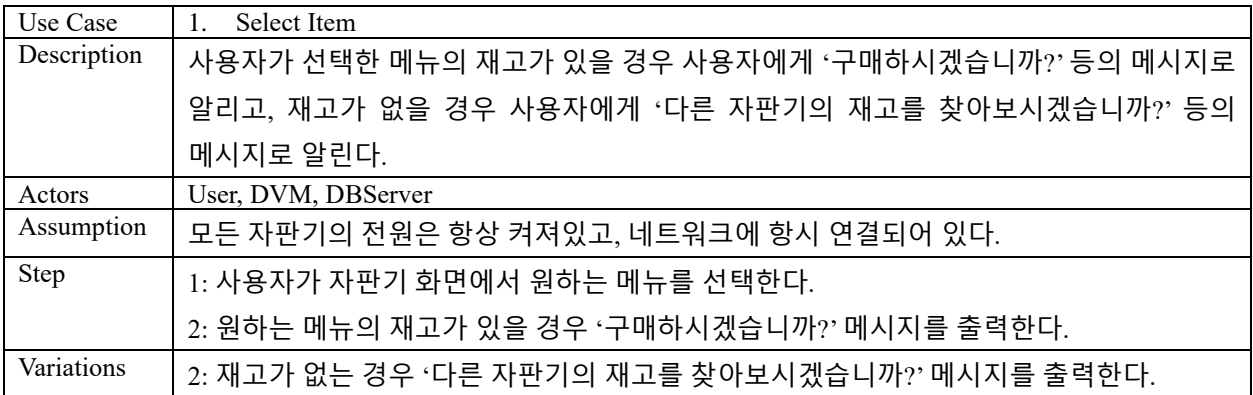

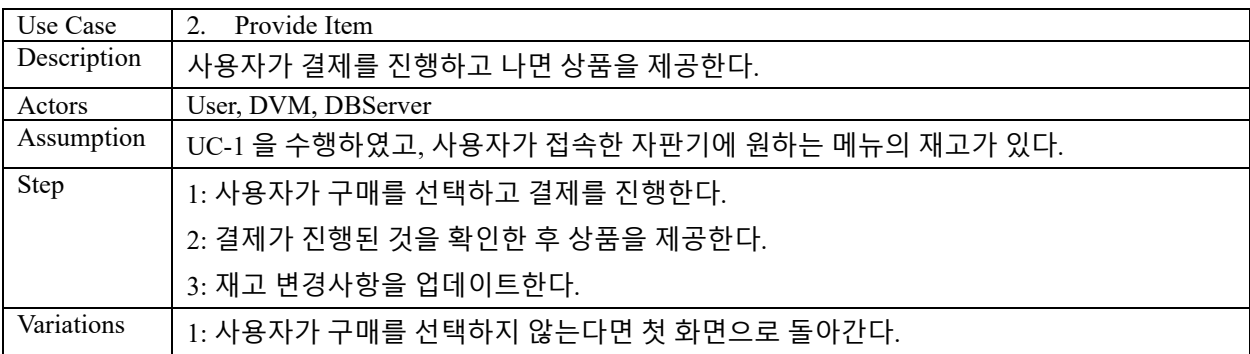

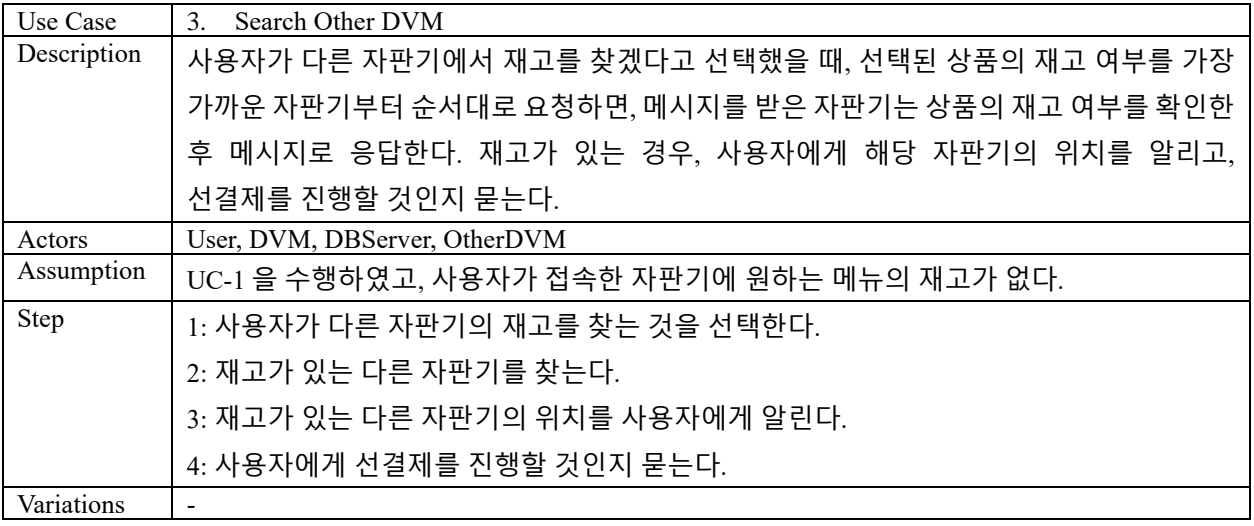

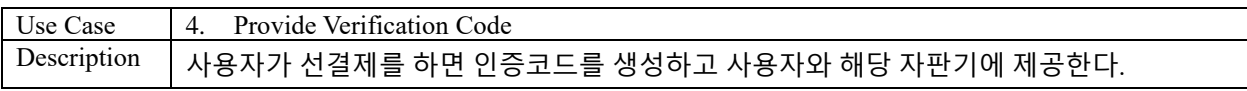

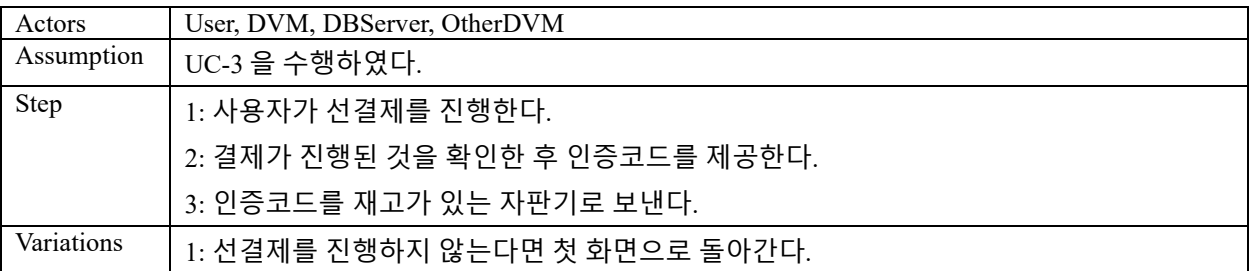

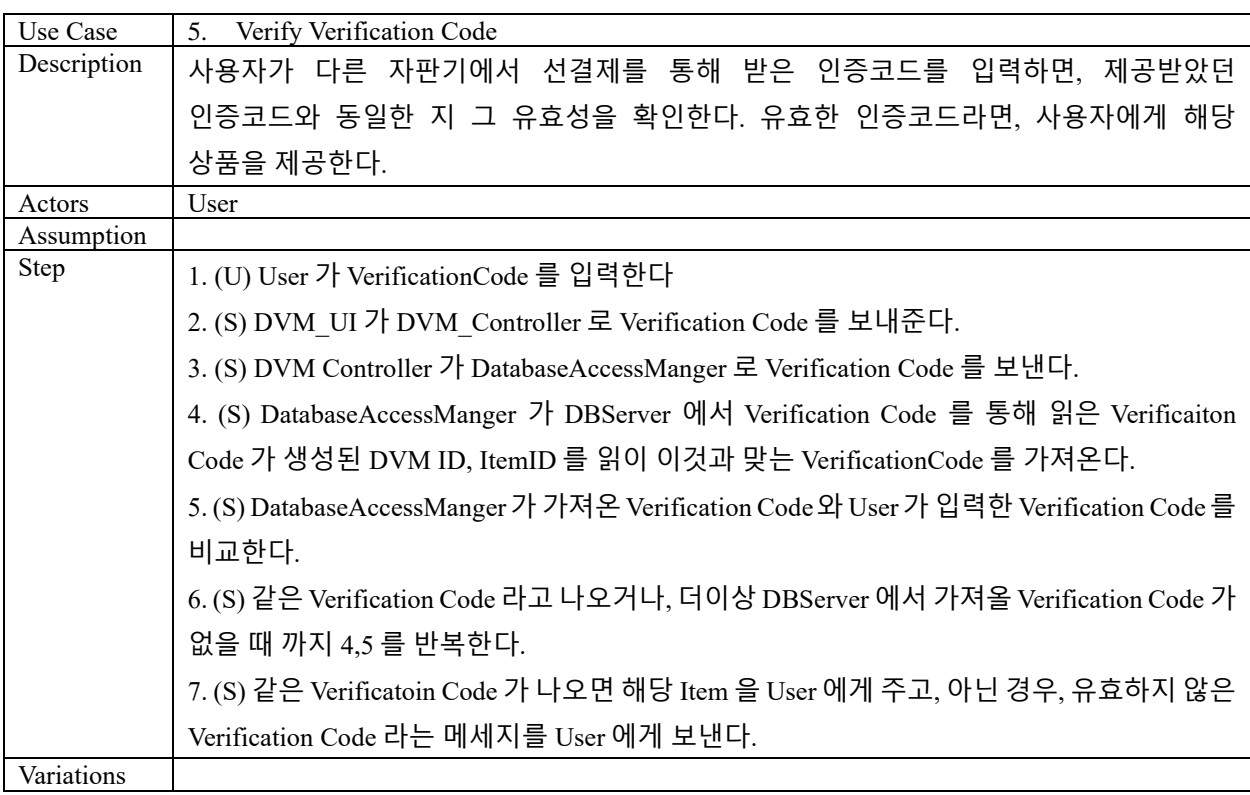

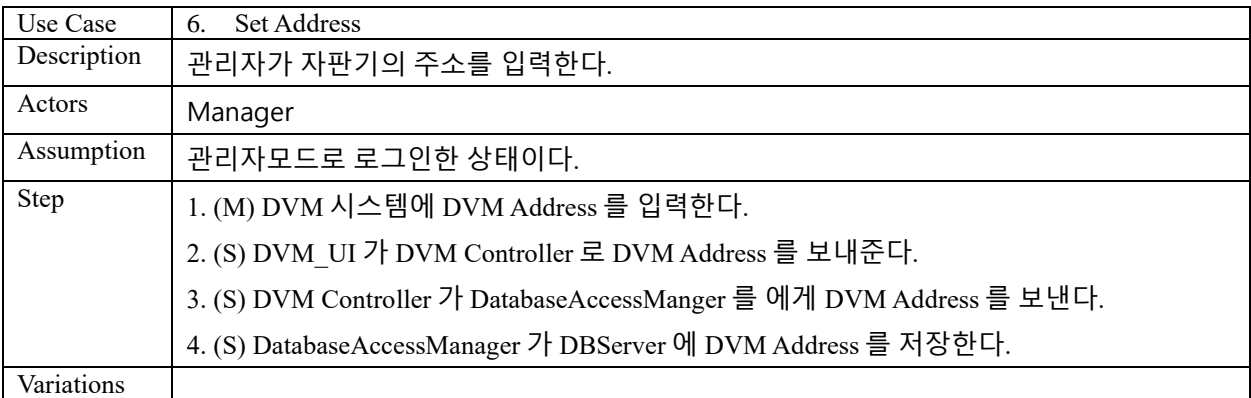

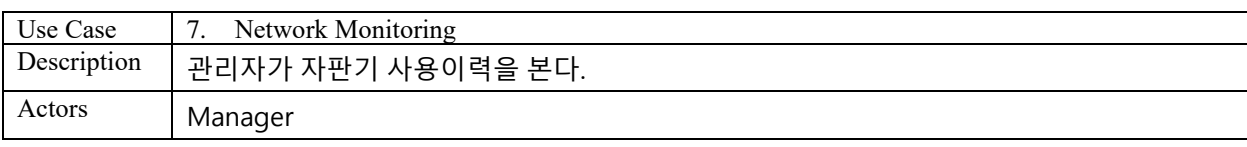

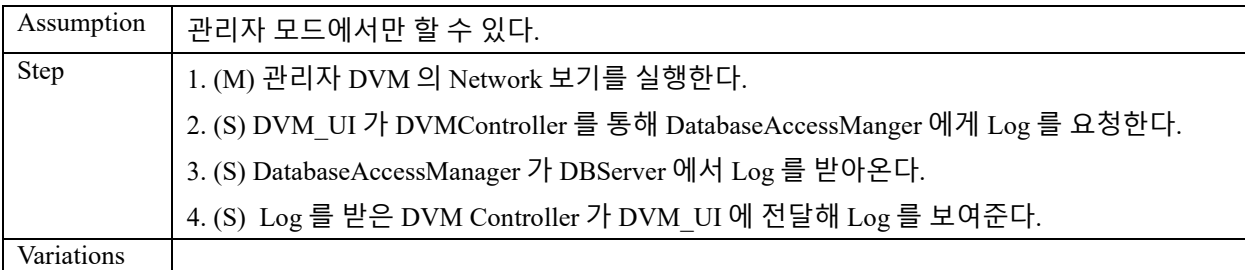

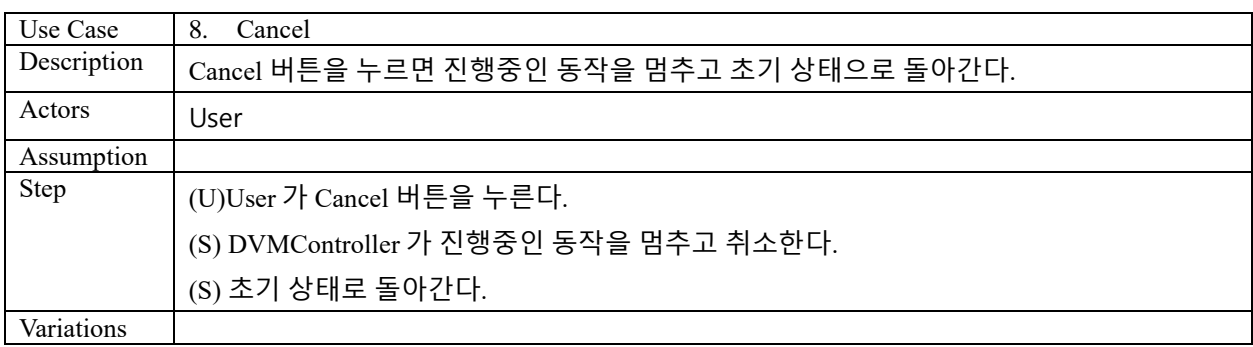

#### *Component Interaction Model*

#### <UC-1>

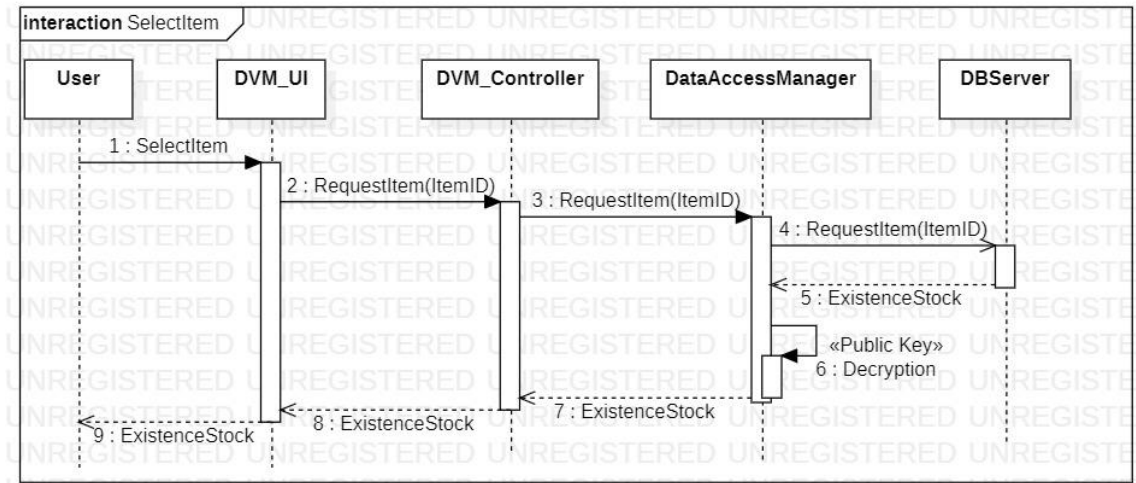

## $\langle$ UC-3 $>$

## $<$ UC-4 $>$

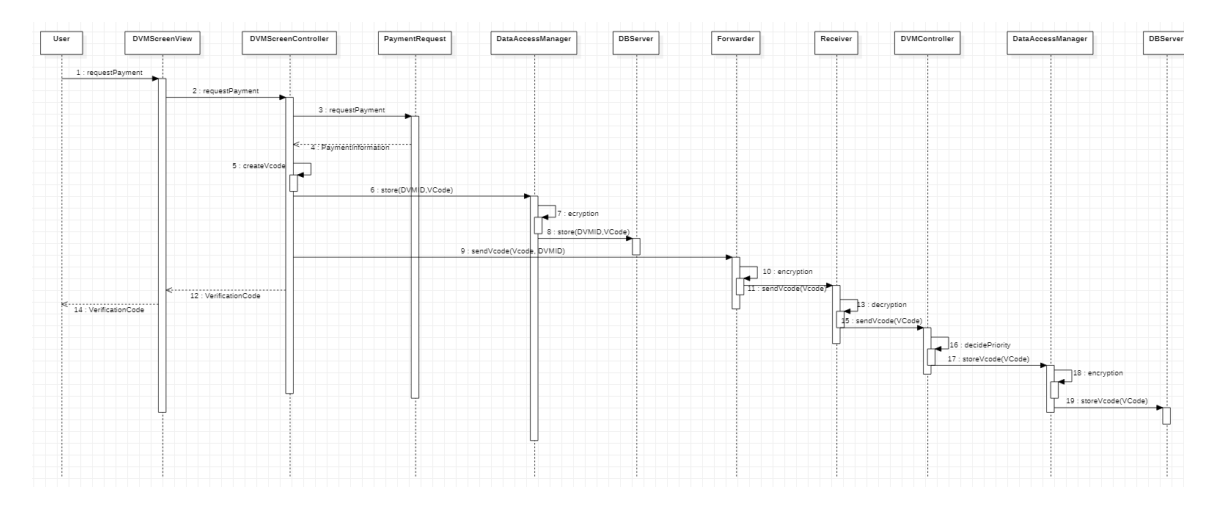

#### $<$ UC-5 $>$

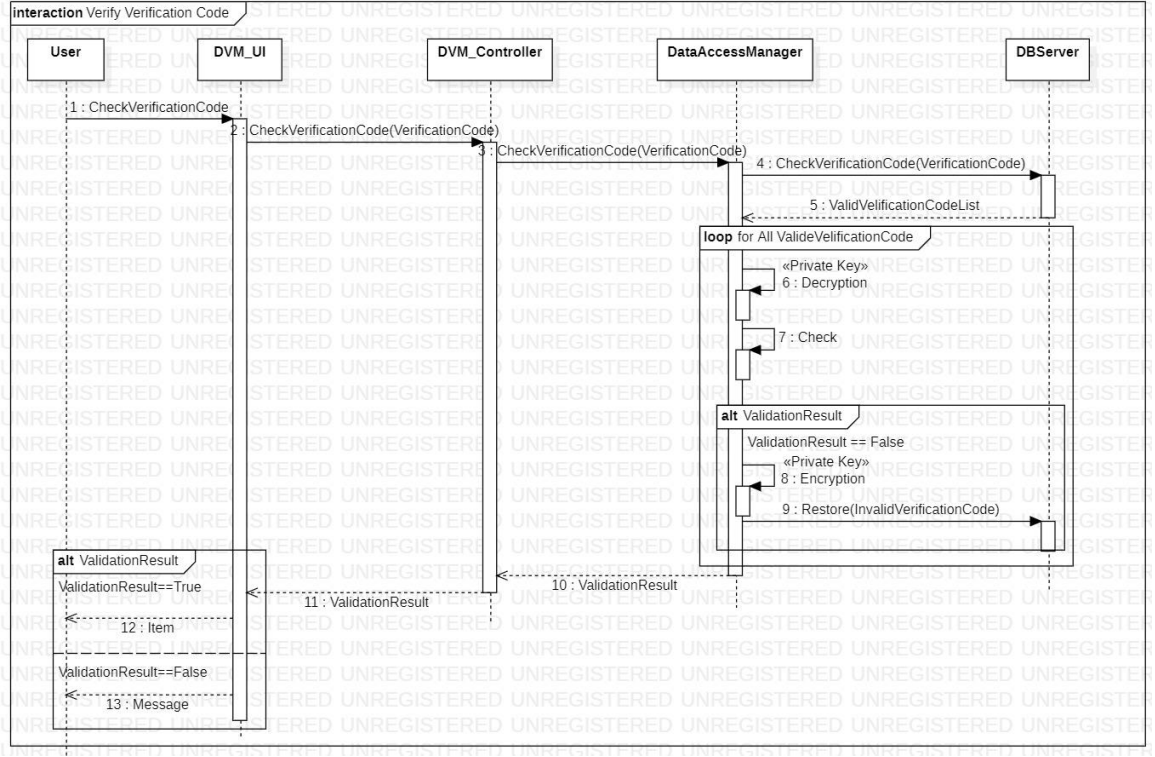

 $<$ UC-8 $>$ 

## <span id="page-13-0"></span>4.2 Mechanisms Section

해당 없음